### <span id="page-0-1"></span><span id="page-0-0"></span>**Krzysztof Radzikowski**

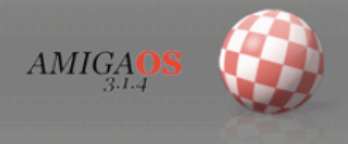

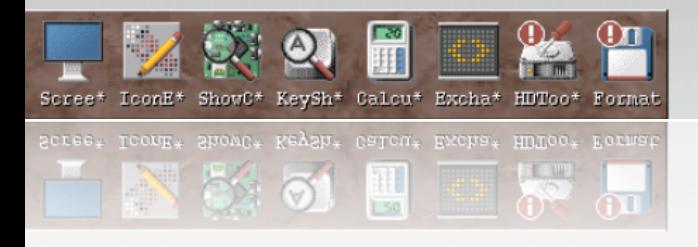

<span id="page-0-2"></span>₹

# **AMIGAOS 3.1.4 EMULACJA**

#### **Krzysztof Radzikowski**

# **AMIGAOS 3.1.4 EMULACJA**

© 2020 Krzysztof Radzikowski

Wszystkie nazwy i znaki handlowe wykorzystane w książce należą do ich właścicieli, zostały użyte wyłącznie w celach informacyjnych. Powielanie w całości lub części bez pisemnej zgody Wydawcy zabronione. Autor i Wydawca nie ponoszą odpowiedzialności za skutki wynikłe z wykorzystania informacji oraz technik programowania zawartych w książce.

> Krzysztof Radzikowski Poznań All rights reserved [www.amigapodcast.com](http://www.amigapodcast.com)

> > Wydanie I

#### **AmigaOS 3.1.4 to następca kultowego systemu 3.1 wydanego w roku 1994.**

### <span id="page-4-0"></span>**PROLOG**

Nowy AmigaOS 3.1.4 wydany przez Hyperion Entertainment CVBA należy traktować jako duchowego następcę AmigaOS 3.1 wydanego jeszcze za czasów Commodore International.

Filozofia, która stoi za AmigaOS 3.1.4 jest inna od tej z systemów w wersji 3.5 oraz 3.9 stworzonych przez firmę Haage & Partner Computer GmbH. Najnowszy produkt firmy Hyperion Entertainment CVBA w przeciwieństwie do AmigaOS 3.5 jak i 3.9 również działa na procesorach Motorola 68000.

Programiści odpowiedzialni za nowy system wprowadzili szereg poprawek i ulepszeń, co uczyniło AmigaOS 3.1.4 atrakcyjnym zakupem dla szerokiego grona użytkowników komputerów Amiga opartych o serie procesorów 680xx.

#### <span id="page-5-0"></span>ROZDZIAŁ 1

<span id="page-5-1"></span>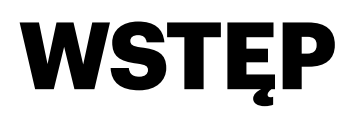

#### <span id="page-5-2"></span>Emulacja to nie wszystko

**G**dy tworzyłem książki o AmigaOS 4.1 (najnowsza gene-racja przewidziana dla procesorów PowerPC) nie przypuszczałem, że będę miał okazje kolejny raz zafascynować się odmianą systemu dla komputerów produkcji kultowego Commodore.

Firma Hyperion Entertainment wzięta na warsztat ponad dwudziestopięcioletni system o numeracji 3.1 i stworzyła na jego podstawie wersję odświeżona. Tak powstał AmigaOS 3.1.4. Nie byłbym sobą gdybym nie spróbował połączyć uaktualnionego klasycznego systemu z czymś nowym.

Czytając niniejszą książkę dowiecie się jak wykorzystać AmigaOS na nowym i tanim komputerze. Raspberry Pi (od modelu 3) oferuje wystarczającą wydajność, dowolność wykorzystania i mobilności, której z natury rzeczy stacjonarnym komputerom Amiga zawsze brakowało. Za ułamek kwot obowiązujących w świecie retro, stworzymy coś co będzie można używać w codziennym obcowaniu z AmigaOS 3.1.4.

Wykorzystanie emulacji nie ograniczymy jedynie do komputerów Raspberry Pi. AmigaOS 3.1.4 bez problemu można zainstalować na emulatorach FS-UAE oraz WinUAE. Dzięki temu można stworzyć bardzo wygodne środowisko pracy oraz zabawy dostępne za pomocą jednego kliknięcia na dowolnym komputerze z systemami Microsoft Windows, macOS czy Linux.

Książka ta, mimo, iż bezpośrednio nie opisuje wykorzystania fizycznie dostępnego sprzętu jest jak najbardziej pomocnym podręcznikiem oraz źródłem informacji dla każdego użytkownika AmigaOS 3.x.

a ka

Materiał dobrano tak, by system AmigaOS 3.1.4 skonfigurować do pracy na praktycznie dowolnej konfiguracji Amigi z odrobiną wolnej pamięci. Główny nacisk został położony na aspekt funkcjonalności i lekkości zachowując schludny oraz spójny wygląd systemu.

Niniejsza pozycja ma w zamyśle charakter przewodnika krok po kroku. Dzięki niej postawicie, a następnie skonfigurujecie system od samych podstawa. Powyższa idea, nakierowała autor przyjęcie formy etapowego opisu budowy systemu.

Drogi czytelniku, zarówno szczegółowy spis treści oraz indeks użytych aplikacji odnajdziesz na końcu niniejszej pozycji. Zachęcam jednak, do zapoznania się z niniejszą publikacją w formie przewodnika: strona po stronie.

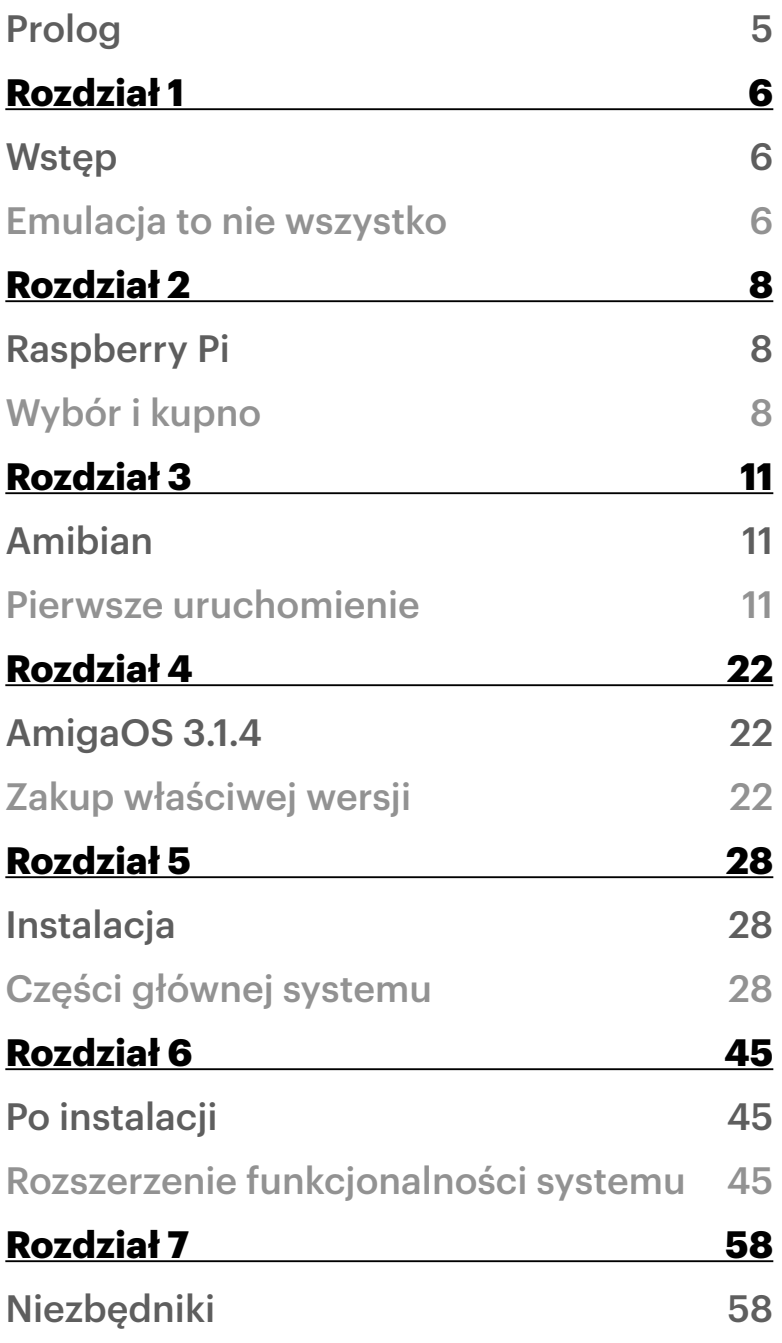

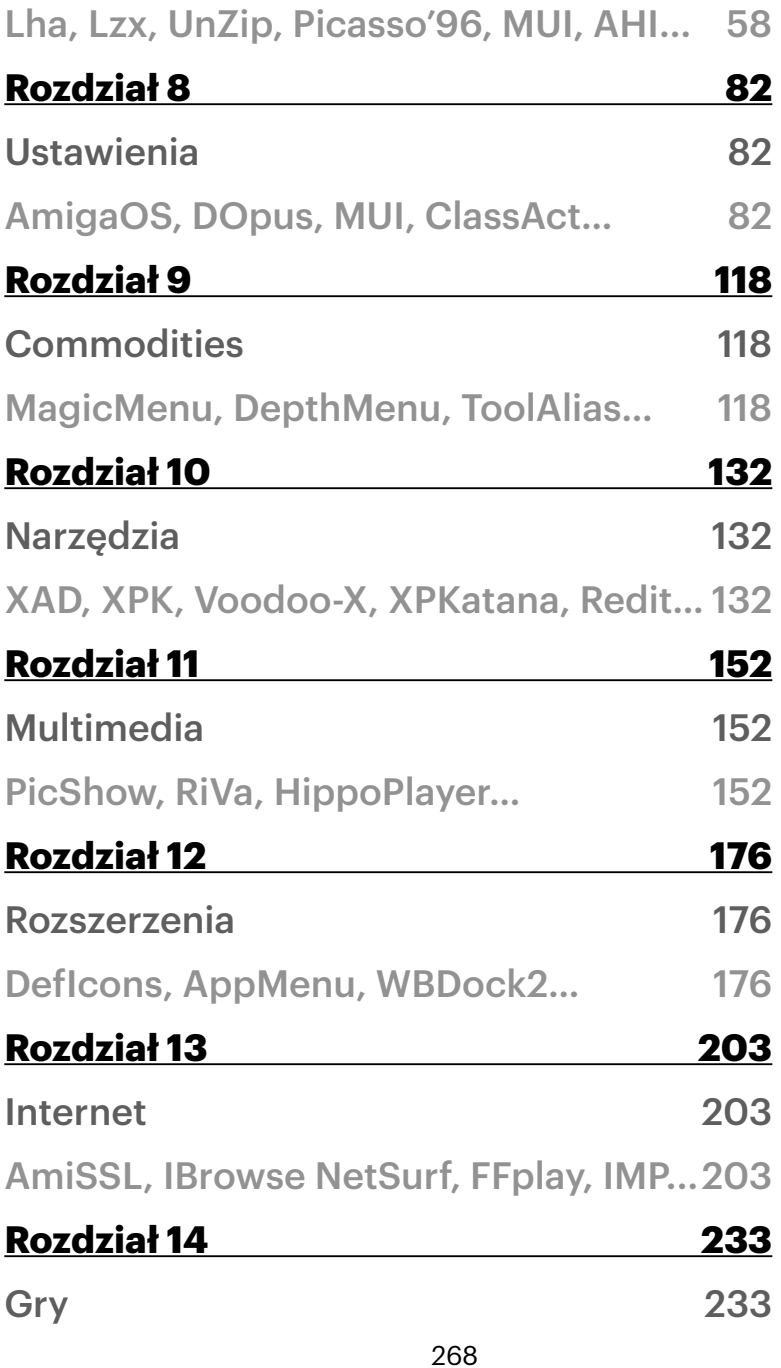

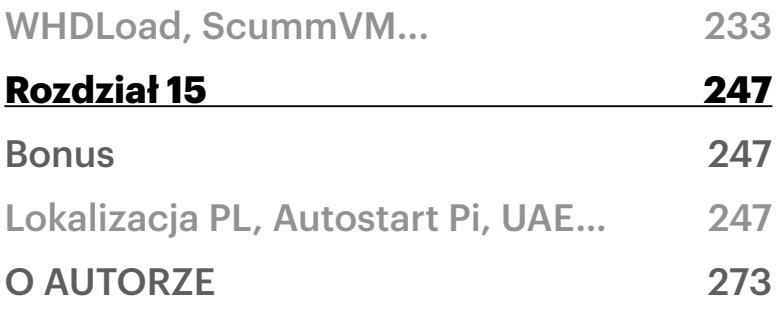

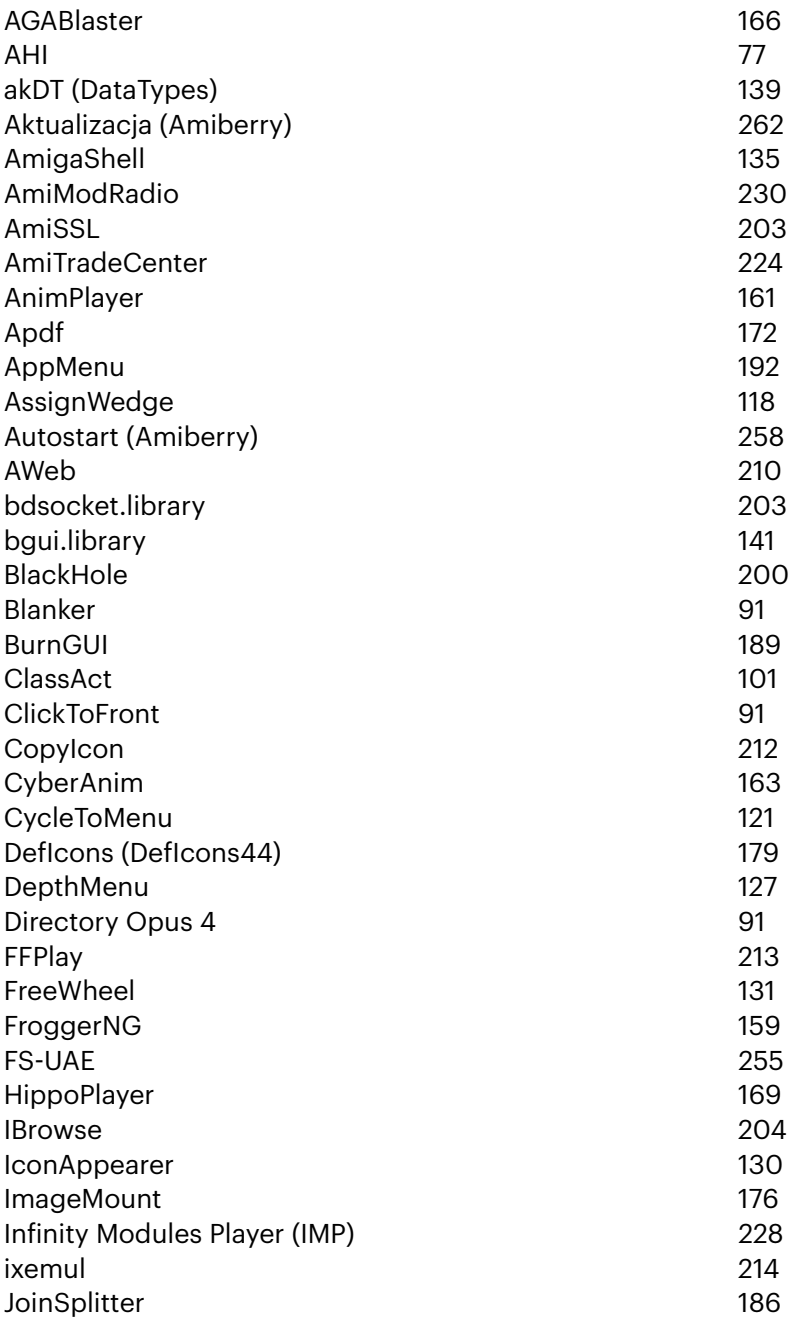

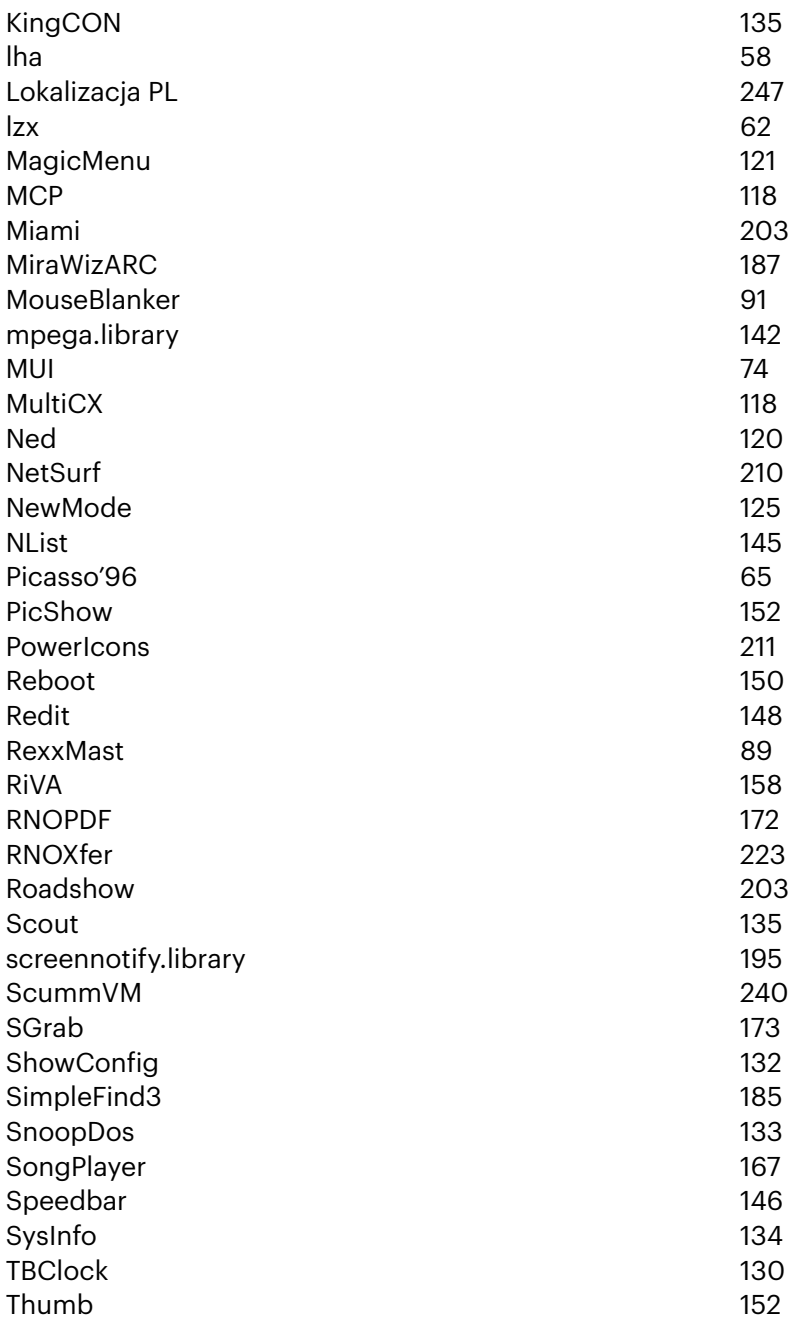

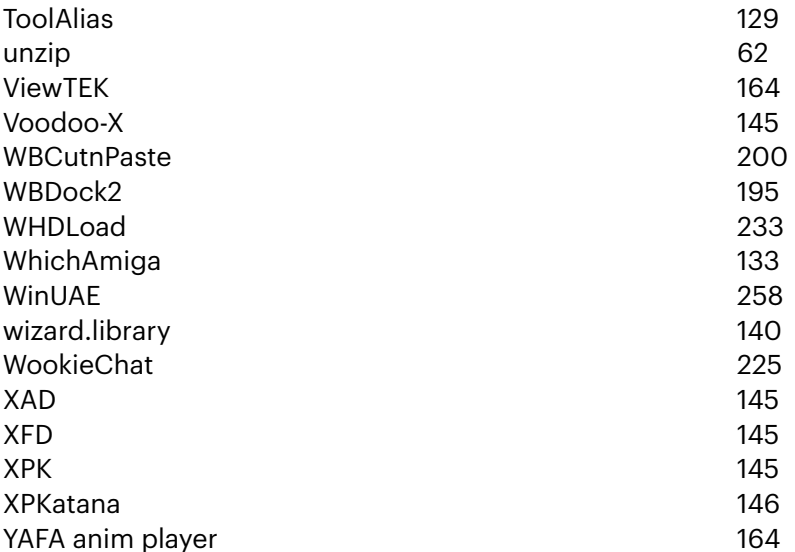

## <span id="page-13-0"></span>**O AUTORZE**

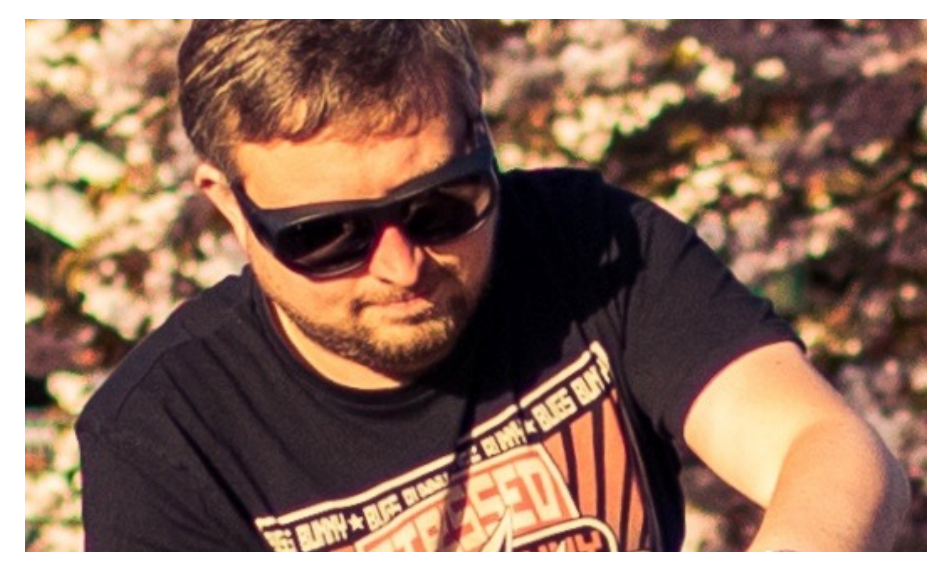

Krzysztof Radzikowski jest autorem dwóch książek o najnowszej, czwartej generacji AmigaOS: [AMIGA OS 4.1 - Emu](https://amiga.net.pl/index.php?lng=pl&kwt=10010&tms=54)[lacja](https://amiga.net.pl/index.php?lng=pl&kwt=10010&tms=54) oraz [AMIGA OS 4.1 na co dzie](https://amiga.net.pl/index.php?lng=pl&kwt=10010&tms=124)ń.

Niniejsza pozycja jest niejakim powrotem autora do klasycznego AmigaOS w jego najnowszym wcieleniu - 3.1.4. Książka skupia się na emulacji na sprzęcie klasy Raspberry Pi. Poruszono też kwestię emulatorów WinUAE oraz FS-UAE.

Autor skupił się na konfiguracji oraz optymalizacji AmigaOS 3.1.4 oraz rozszerzenia możliwości nie tylko systemu ale także (niekoniecznie emulowanego) komputera Amiga.